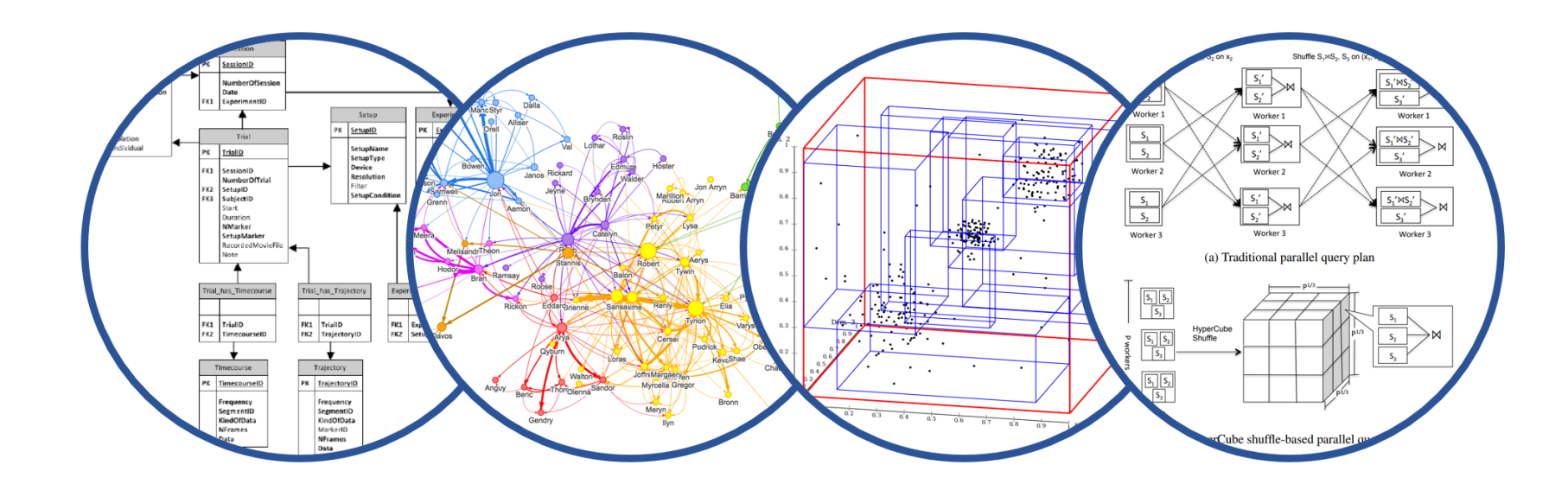

# Database System Internals Transactions: Recovery (part 3)

Paul G. Allen School of Computer Science and Engineering University of Washington, Seattle

May 16, 2022 1 CSE 444 – Transaction Recovery 3

# ARIES

## Undo/Redo protocol

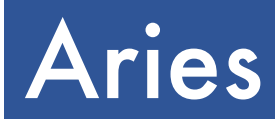

- § ARIES pieces together several techniques into a comprehensive algorithm
- § Developed at IBM Almaden, by Mohan
- IBM botched the patent, so everyone uses it now
- § Several variations, e.g. for distributed transactions

### Log entries:

- $\blacktriangleright$  <START T> when T begins
- § Update: <T,X,u,v>
	- T updates X, *old* value=u, *new* value=v
	- Logical description of the change
- § <COMMIT T> or <ABORT T> then <END>
- $\blacktriangleright$  <CLR> we'll talk about them later.

Rule:

**Fig. 1** If T modifies X, then  $\langle T, X, u, v \rangle$  must be written to disk before OUTPUT(X)

We are free to OUTPUT early or late w.r.t commits

# LSN = Log Sequence Number

## §**LSN** = identifier of a log entry

• Log entries belonging to the same TXN are linked with extra entry for previous LSN

# §Each page contains a **pageLSN**:

• LSN of log record for latest update to that page

## ARIES Data Structures

## § **Active Transactions Table**

- Lists all active TXN's
- For each TXN: lastLSN = its most recent update LSN

## § **Dirty Page Table**

- Lists all dirty pages
- For each dirty page: recoveryLSN (recLSN)= first LSN that caused page to become dirty

## § **Write Ahead Log**

• LSN, prevLSN = previous LSN for same txn

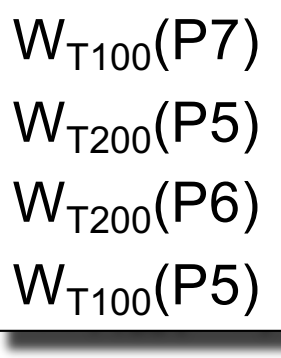

## W<sub>T100</sub>(P7) Data Structures

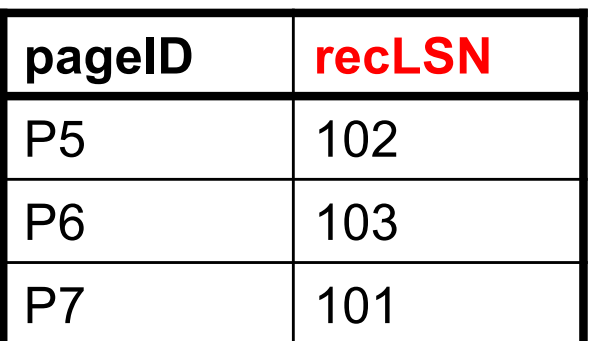

### **Dirty pages Log (WAL)** - tail of the log may be in memory

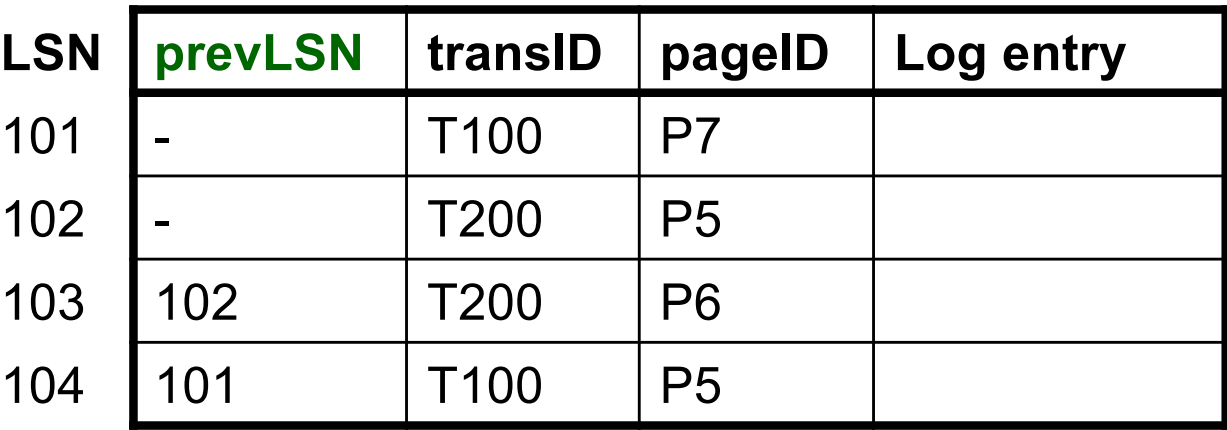

### **Active transactions**

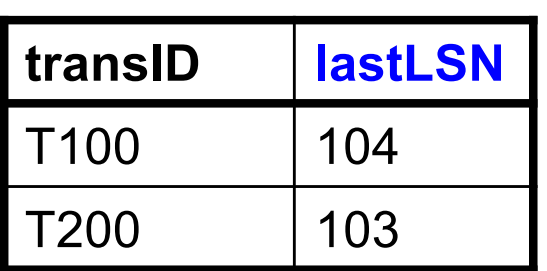

### **Buffer Pool**

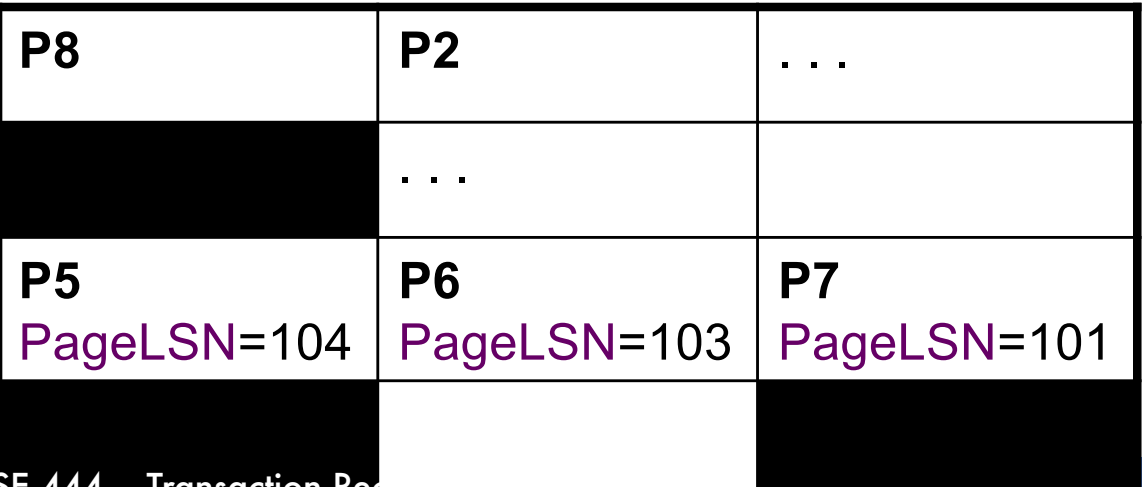

T writes page P

### § What do we do ?

**Dirty pages**

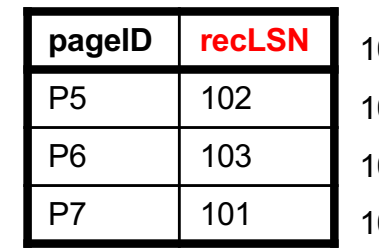

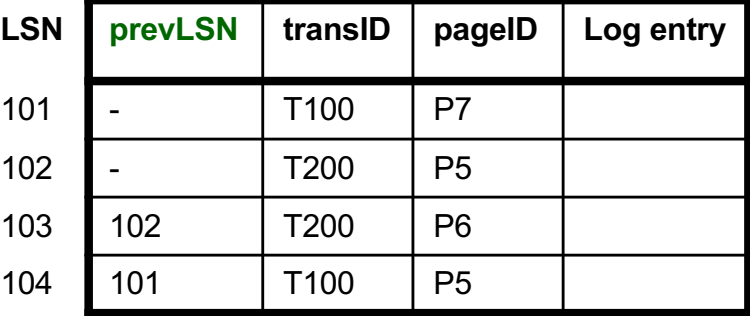

**Log (WAL)** - tail of the log may be in memory

#### **Active transactions**

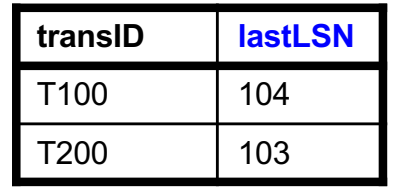

#### **Buffer Pool**

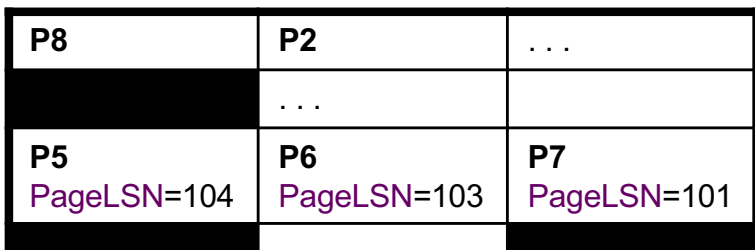

- T writes page P
- § What do we do ?
- Write **<T,P,u,v>** in the **Log** no need to flush to disk yet
- **pageLSN**=**LSN**
- **prevLSN=lastLSN**
- **lastLSN**=**LSN**
- **recLSN**=if isNull then **LSN**

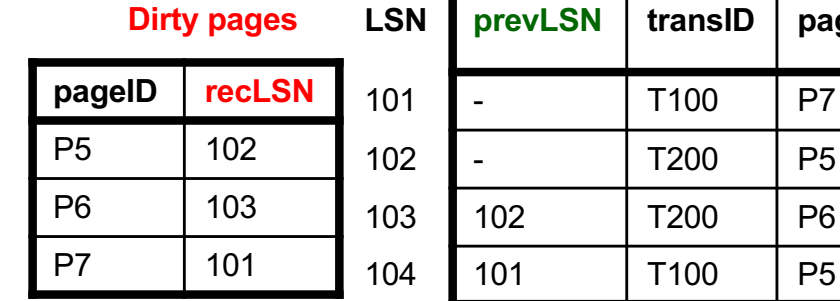

### **LSN prevLSN transID pageID Log entry** 01 - IT100 IP7 02 - T200 P5 103 102 T200 P6

#### **Active transactions**

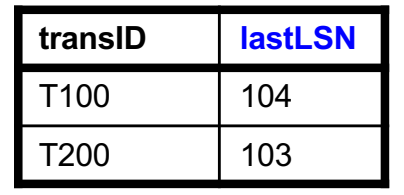

#### **Buffer Pool**

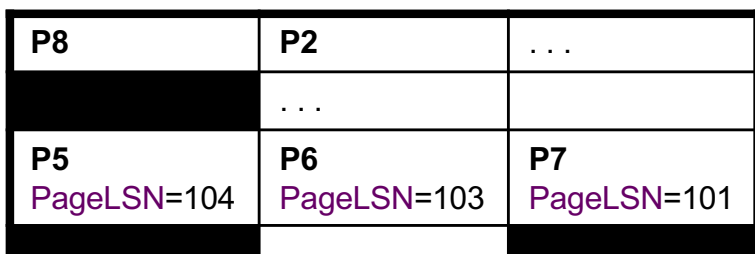

**Log (WAL)** - tail of the log may be in memory

## Buffer manager wants to OUTPUT(P) § What do we do ?

## Buffer manager wants INPUT(P)

§ What do we do ?

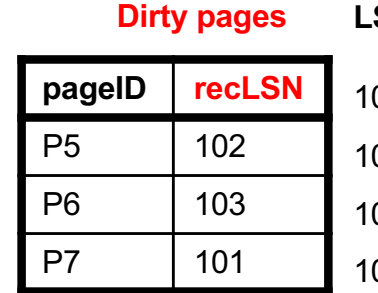

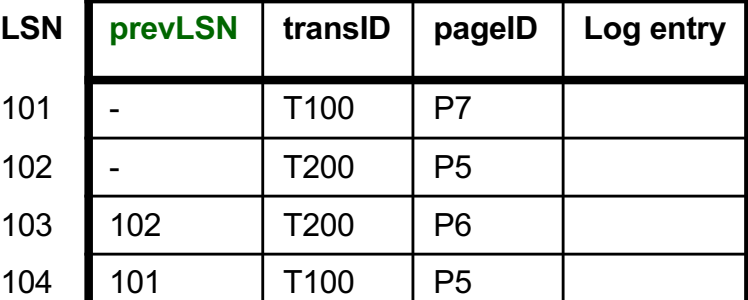

#### **Active transactions**

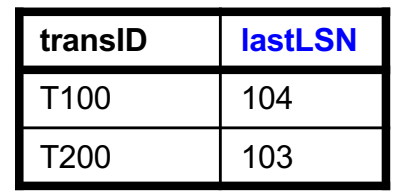

#### **Buffer Pool**

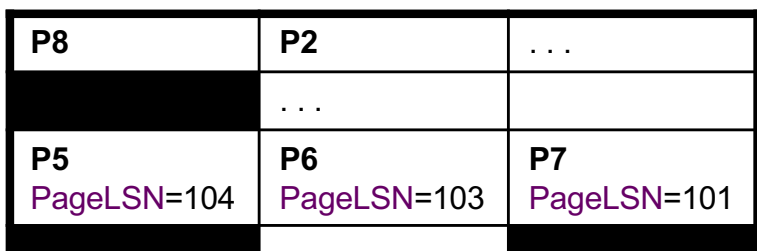

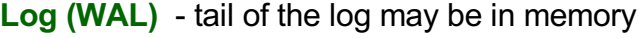

Buffer manager wants to OUTPUT(P)

- § Flush **log** up to **pageLSN**
- § Remove P from **Dirty Pages** table
- Buffer manager wants INPUT(P)
- § What do we do ?

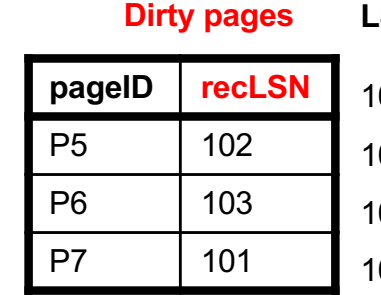

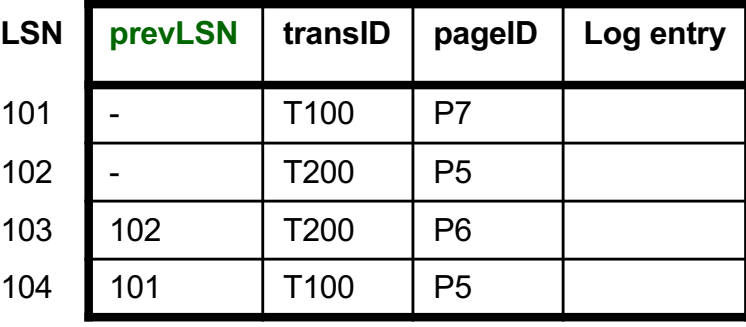

#### **Active transactions**

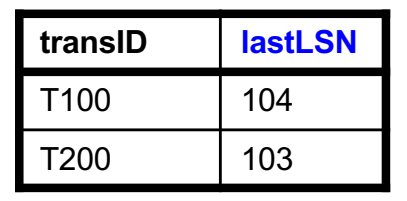

#### **Buffer Pool**

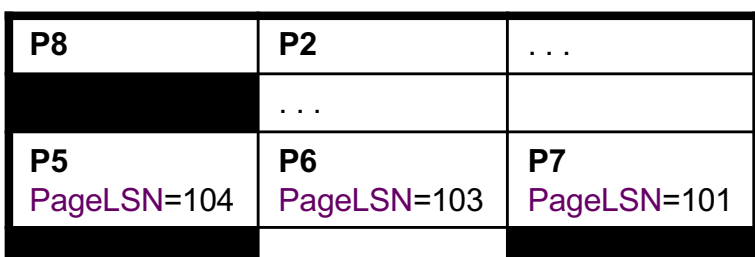

**Log (WAL)** - tail of the log may be in memory

Buffer manager wants to OUTPUT(P)

- § Flush **log** up to **pageLSN**
- § Remove P from **Dirty Pages** table
- Buffer manager wants INPUT(P)
- § Create entry in **Dirty Pages** table **recLSN** = NULL **Dirty pages**

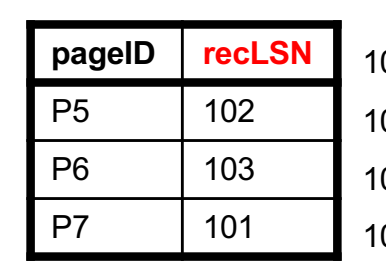

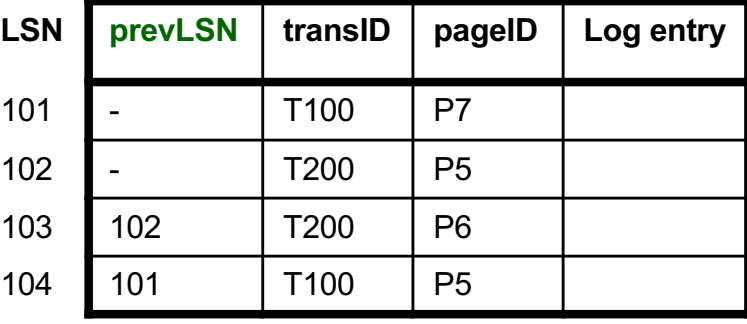

#### **Active transactions**

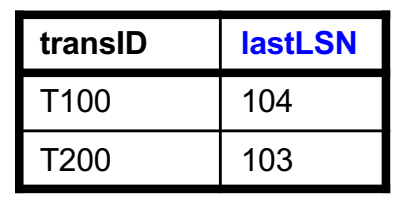

#### **Buffer Pool**

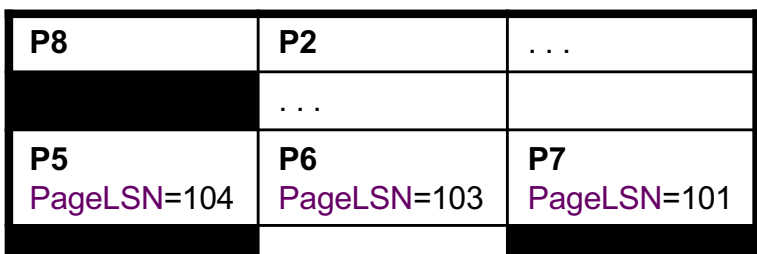

**Log (WAL)** - tail of the log may be in memory

### Transaction T starts

§ What do we do ?

### Transaction T commits/aborts

§ What do we do ?

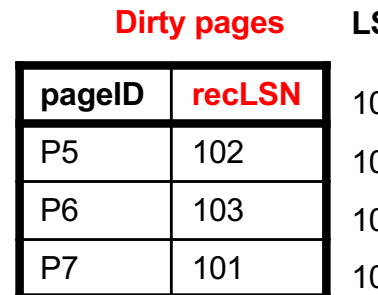

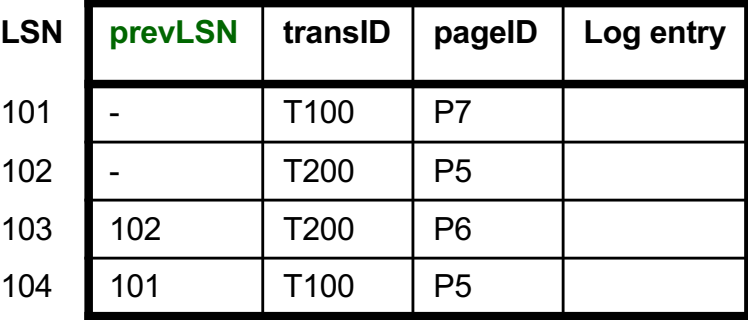

#### **Active transactions**

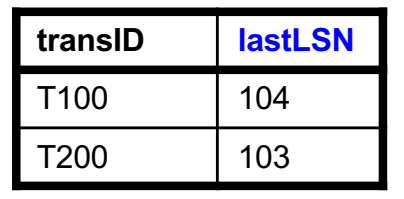

#### **Buffer Pool**

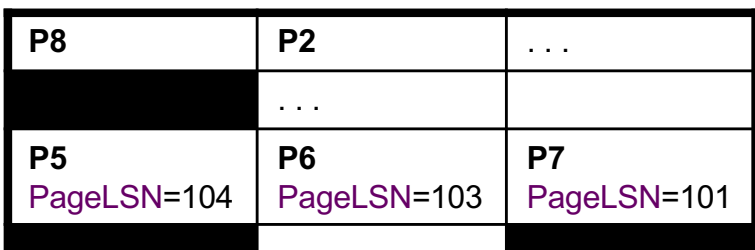

#### **Log (WAL)** - tail of the log may be in memory

Transaction T starts

- § Write **<START T>** in the **log**
- New entry T in Active TXN; lastLSN = null
- Transaction T commits
- § What do we do ?

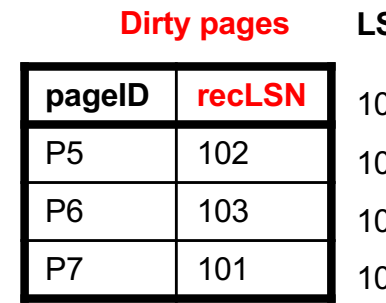

### **LSN prevLSN transID pageID Log entry** 01 - IT100 IP7 02 - T200 P5 103 102 T200 P6 104 101 T100 P5

#### **Active transactions**

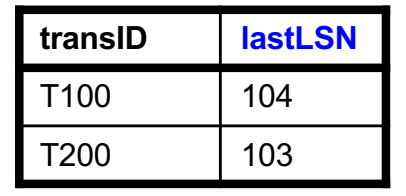

#### **Buffer Pool**

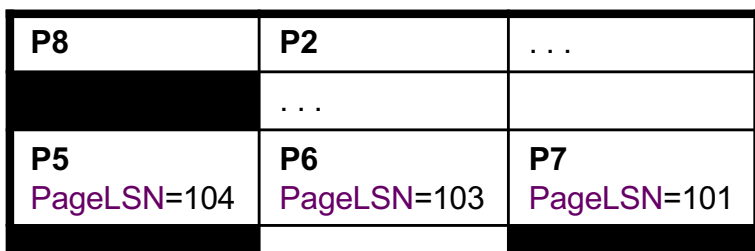

**Log (WAL)** - tail of the log may be in memory

Transaction T starts

- § Write **<START T>** in the **log**
- New entry T in Active TXN; lastLSN = null
- Transaction T commits
- § Write **<COMMIT T>**  in the **log**
- § Flush **log** up to this entry

§ Write **<END>**

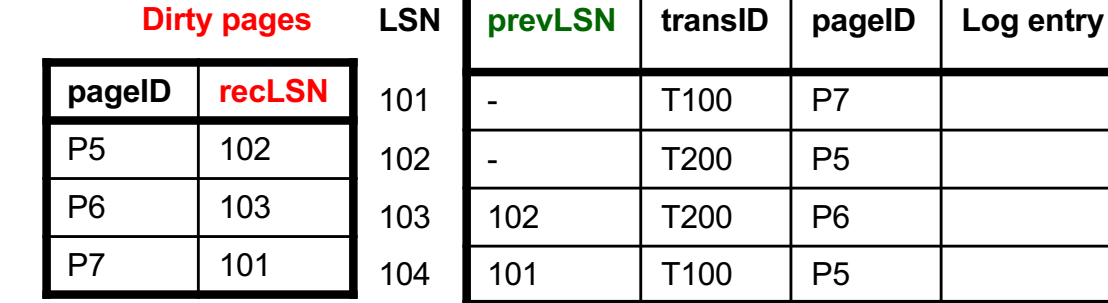

#### **Active transactions**

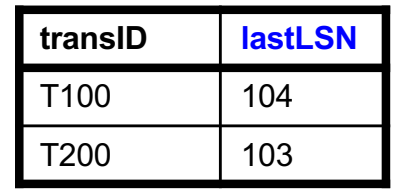

#### **Buffer Pool**

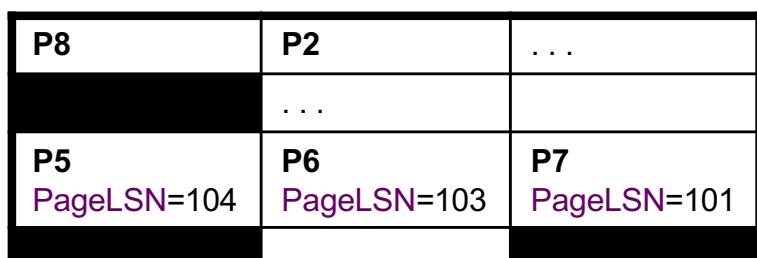

**Log (WAL)** - tail of the log may be in memory

Write into the log

- Entire Active Transactions Table
- Entire Dirty Pages Table

### Recovery always starts by analyzing latest checkpoint

Background process periodically flushes dirty pages to disk

## ARIES Recovery

### **1. Analysis pass**

- Figure out what was going on at time of crash
- List of dirty pages and active transactions

### **2. Redo pass (repeating history principle)**

- Redo all operations, even for transactions that will not commit
- Get back to state at the moment of the crash

### **3. Undo pass**

- Remove effects of all uncommitted transactions
- Log changes during undo in case of another crash during undo

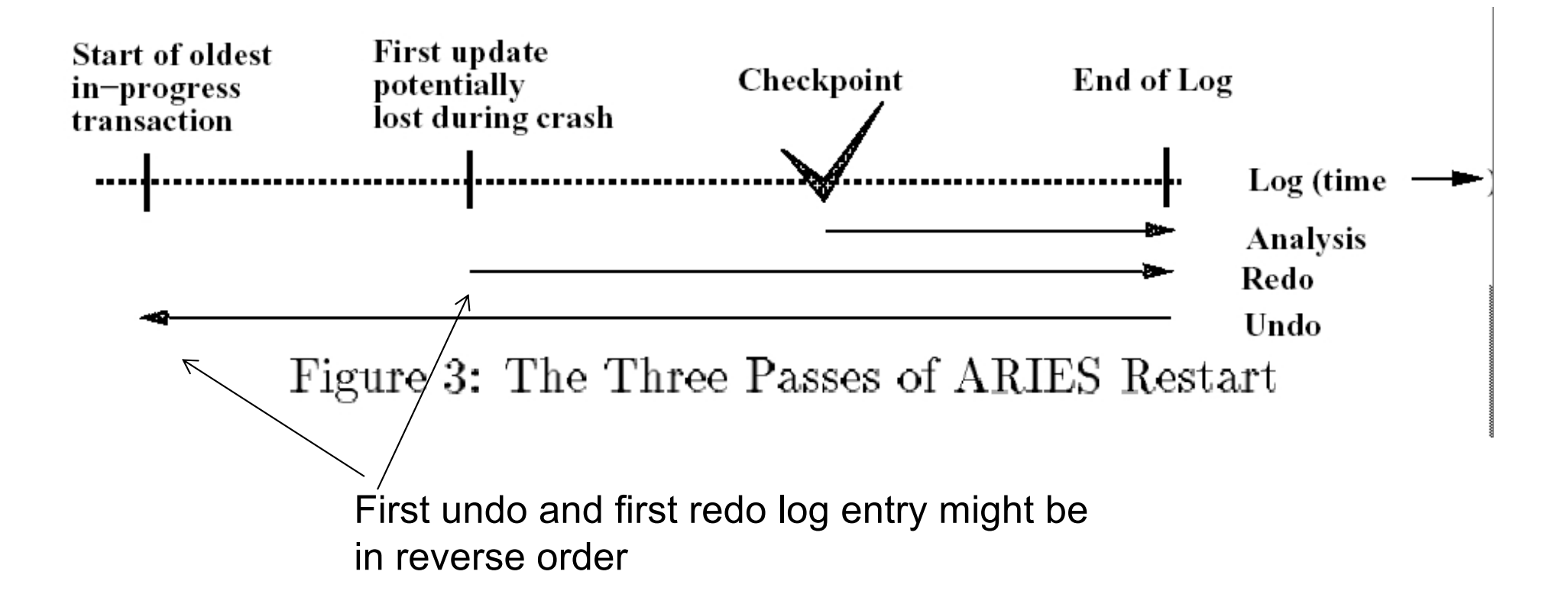

<sup>[</sup>Figure 3 from Franklin97]

# 1. Analysis Phase

### § Goal

- Determine point in log where to start REDO
- Determine set of dirty pages when crashed
	- Conservative estimate of dirty pages
- Identify active transactions when crashed
- Approach
	- Rebuild active transactions table and dirty pages table
	- Reprocess the log from the checkpoint
		- Only update the two data structures
	- Compute: **firstLSN** = smallest of all recoveryLSN

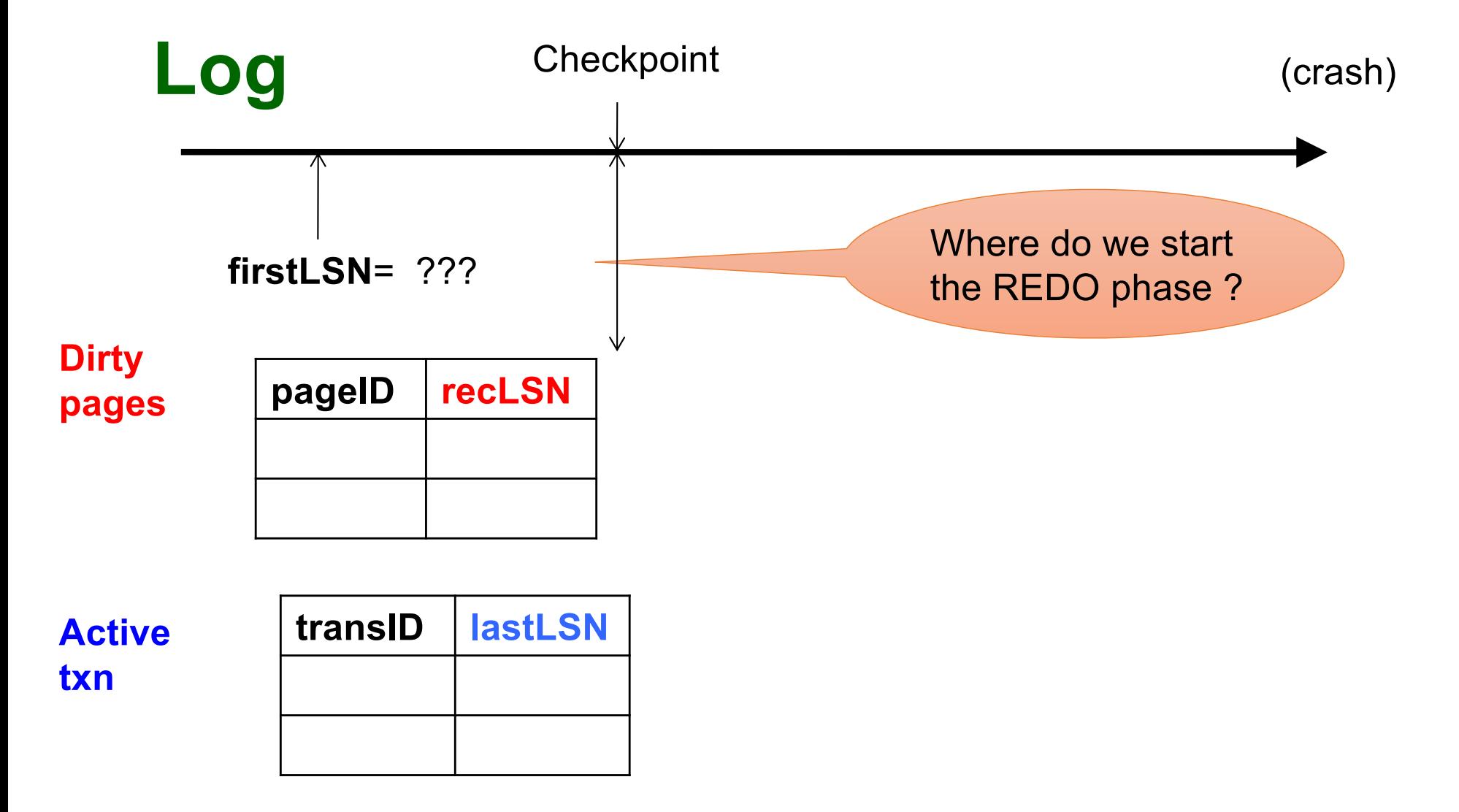

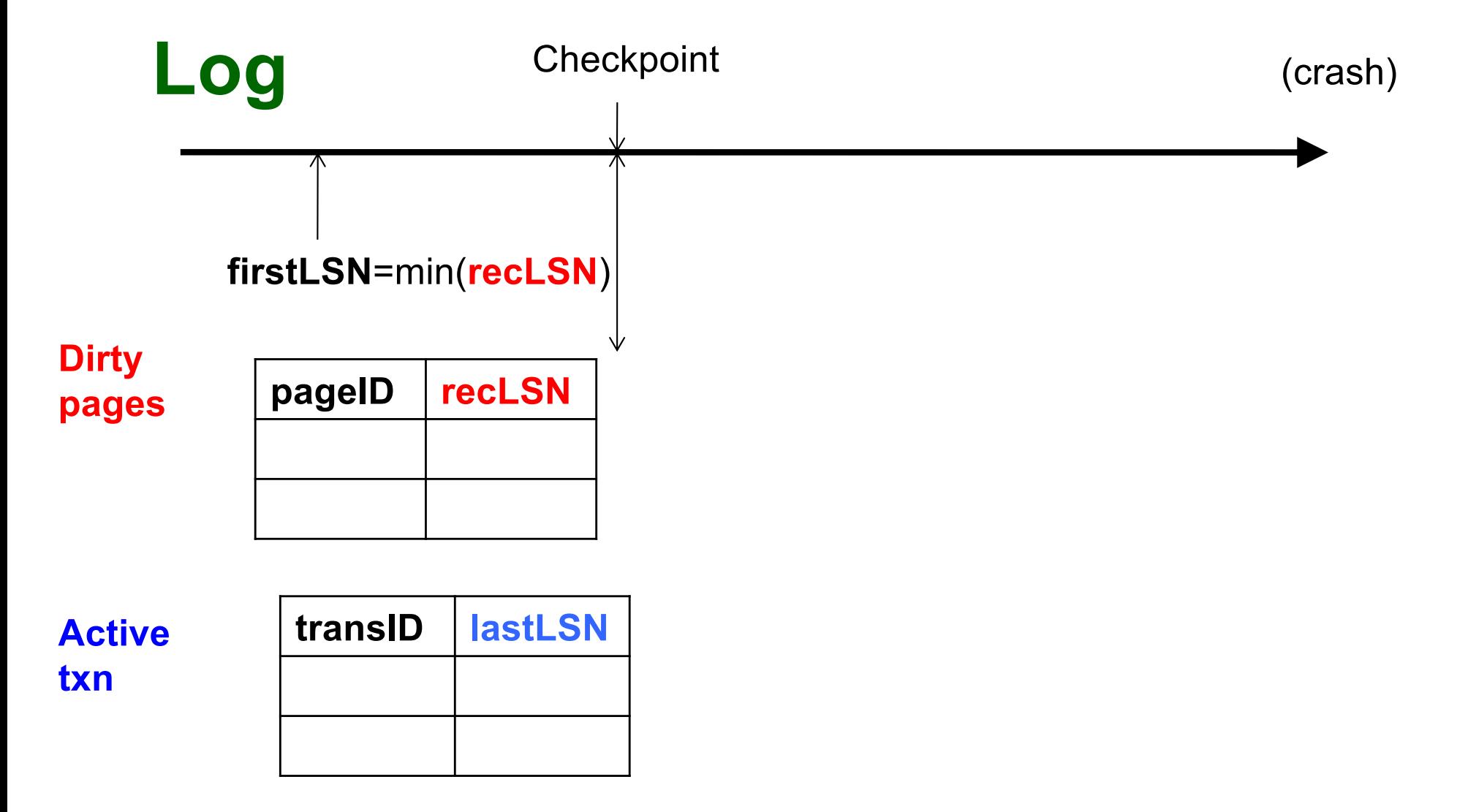

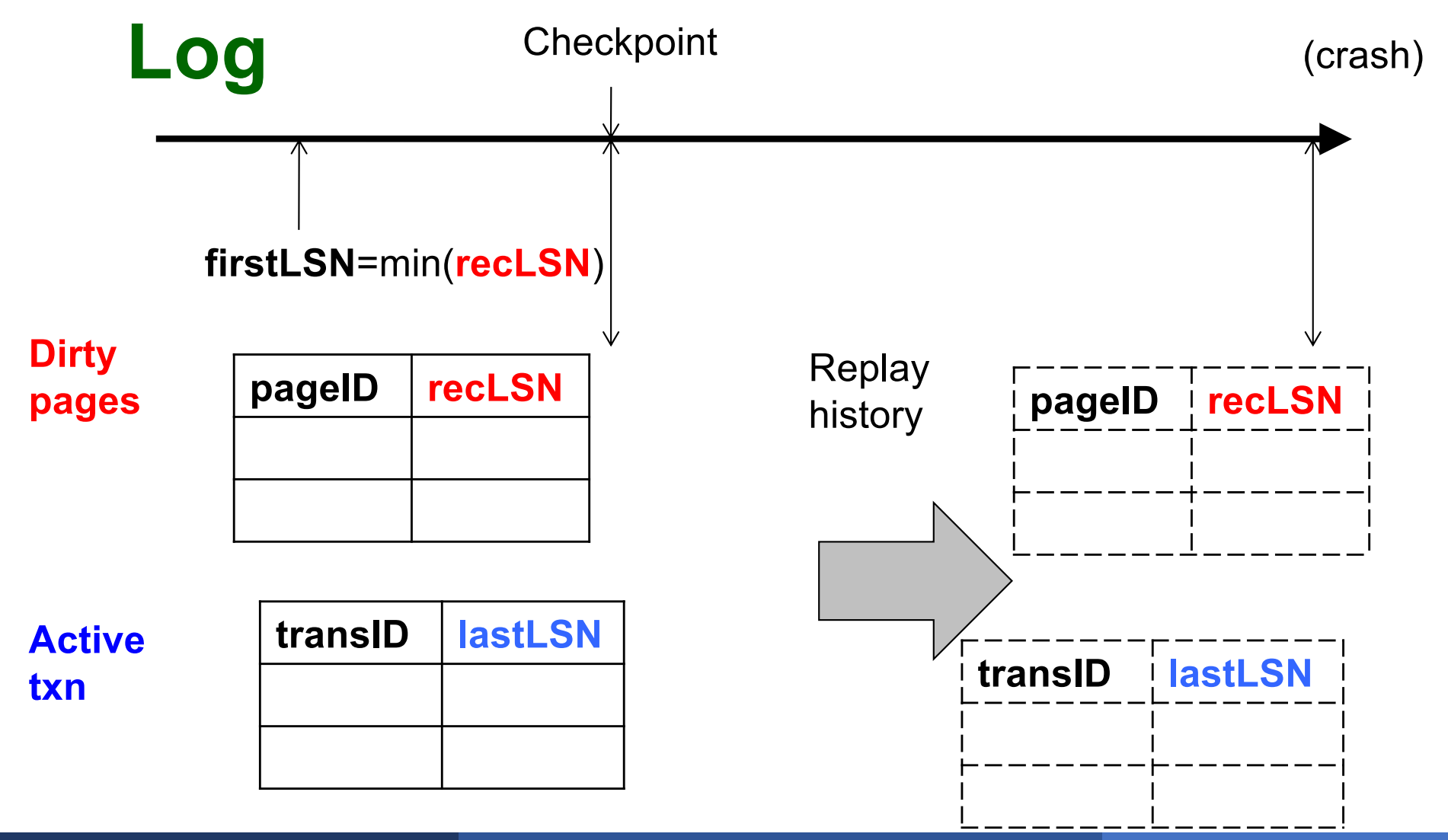

Main principle: replay history

- § Process Log forward, starting from **firstLSN**
- § Read every log record, sequentially
- § Redo actions are not recorded in the log
- § Needs the Dirty Page Table

For each Log entry record LSN: **<T,P,u,v>**

- $\blacktriangleright$  Redo the action P=u and WRITE(P)
- Only redo actions that need to be redone

For each Log entry record LSN: **<T,P,u,v>**

- If P is not in Dirty Page then **no update**
- § If recLSN > LSN, then **no update**
- Read page from disk: If **pageLSN** >= LSN, then **no update**
- Otherwise perform update

## What happens if system crashes during REDO ?

## What happens if system crashes during REDO ?

## We REDO again ! REDO is idempotent.

- Main principle: "logical" undo § Start from end of Log, move backwards
- § Read only affected log entries
- **UNDO is not idempotent!**
- § Solution: log the UNDO's as special log entries: CLR (Compensating Log Records)

**ECLRs are redone, but never undone** 

■ "Loser transactions" = uncommitted transactions in Active Transactions Table

## § **ToUndo** = set of lastLSN of loser transactions

## 3. Undo Phase: Details

## While **ToUndo** not empty:

- § Choose most recent (largest) LSN in **ToUndo**
- § If LSN = regular record **<T,P,u,v>**:
	- Write a CLR where CLR.undoNextLSN = LSN.prevLSN
	- Undo v
- $\blacksquare$  If LSN = CLR record:
	- Don't undo !
- § if CLR.**undoNextLSN** not null, insert in **ToUndo** otherwise, write **<END>** in log

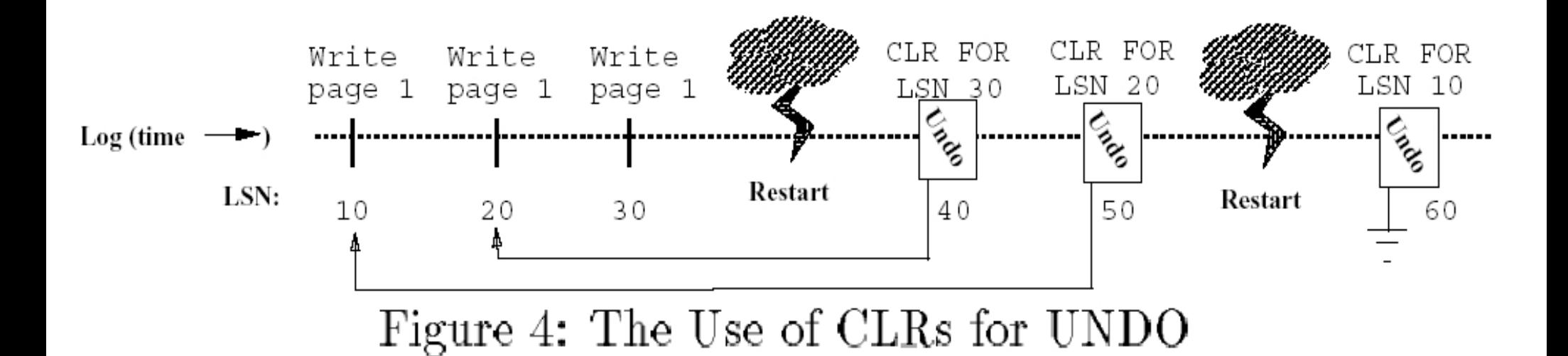

[Figure 4 from Franklin97]

## What happens if system crashes during UNDO ?

## What happens if system crashes during UNDO ?

### We do not UNDO again ! Instead, each CLR is a REDO record: we simply redo the undo

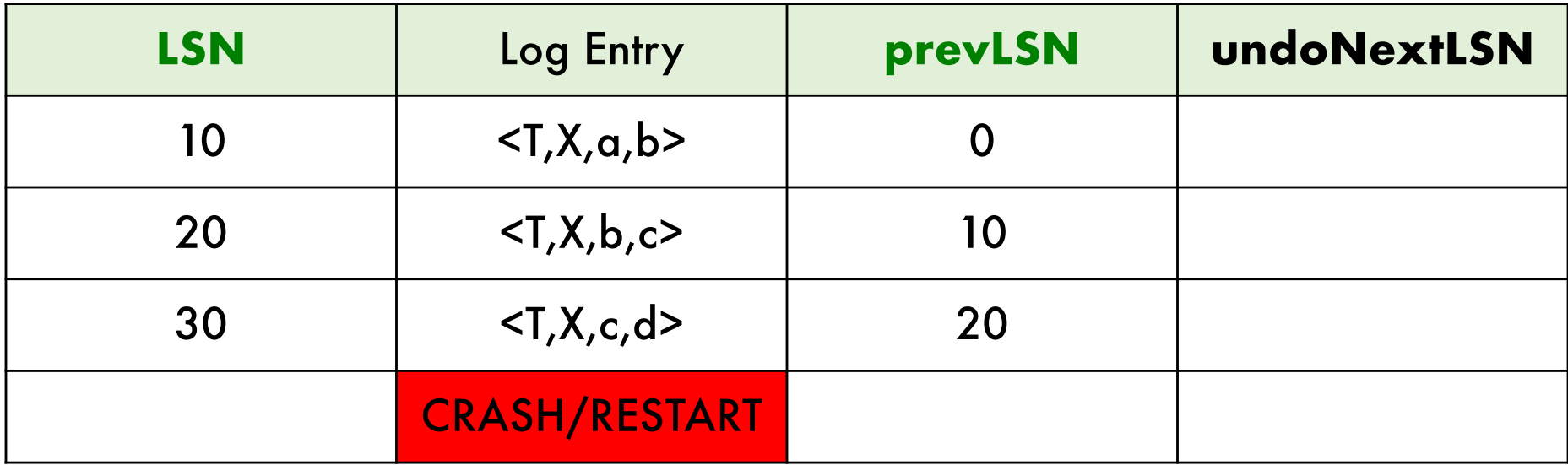

### **ToUndo = {30}** from the Active TXN table

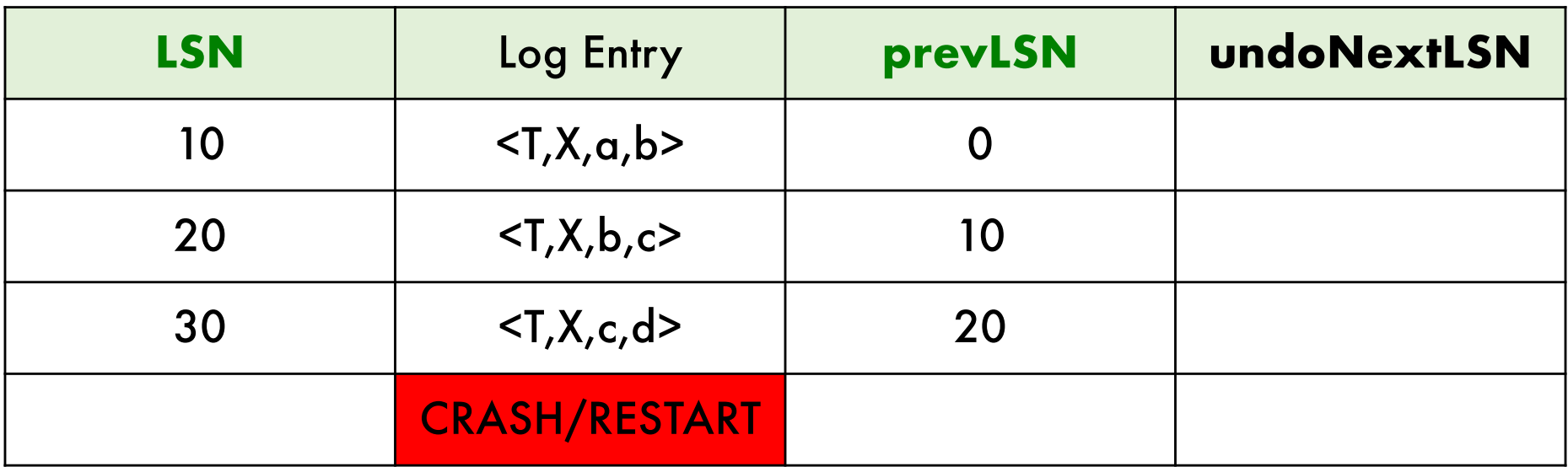

### **ToUndo = {**30**,20}**

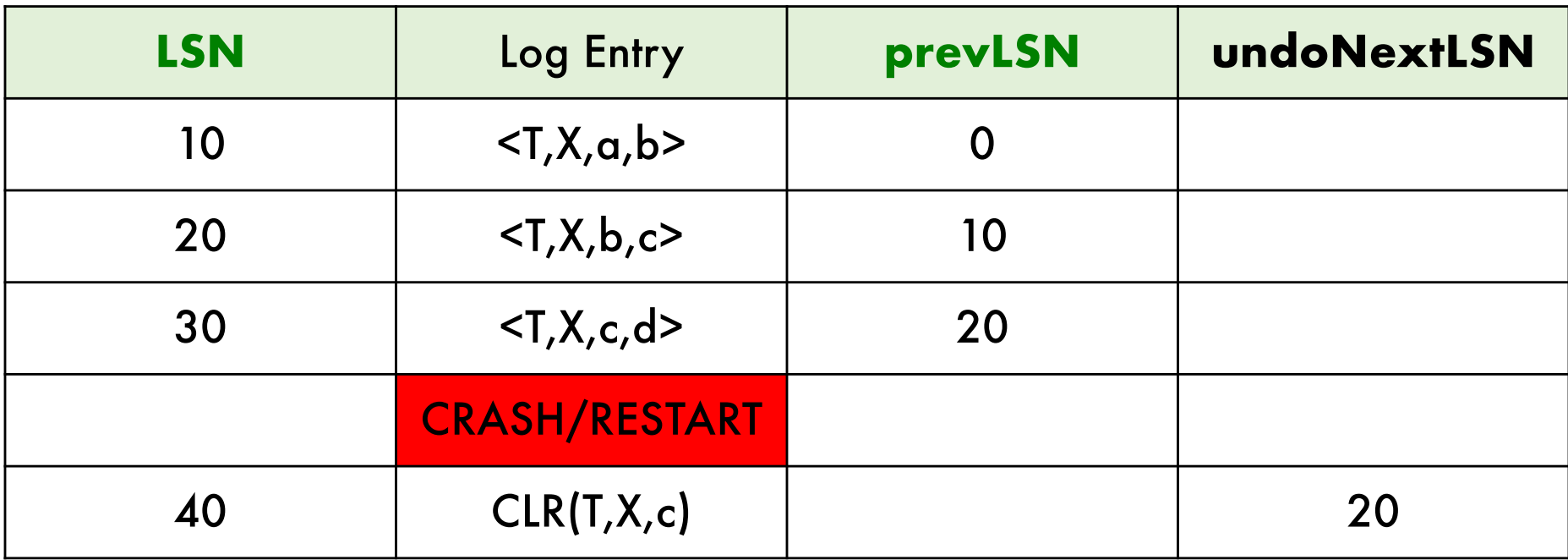

### **ToUndo = {**30**,**20**,10}**

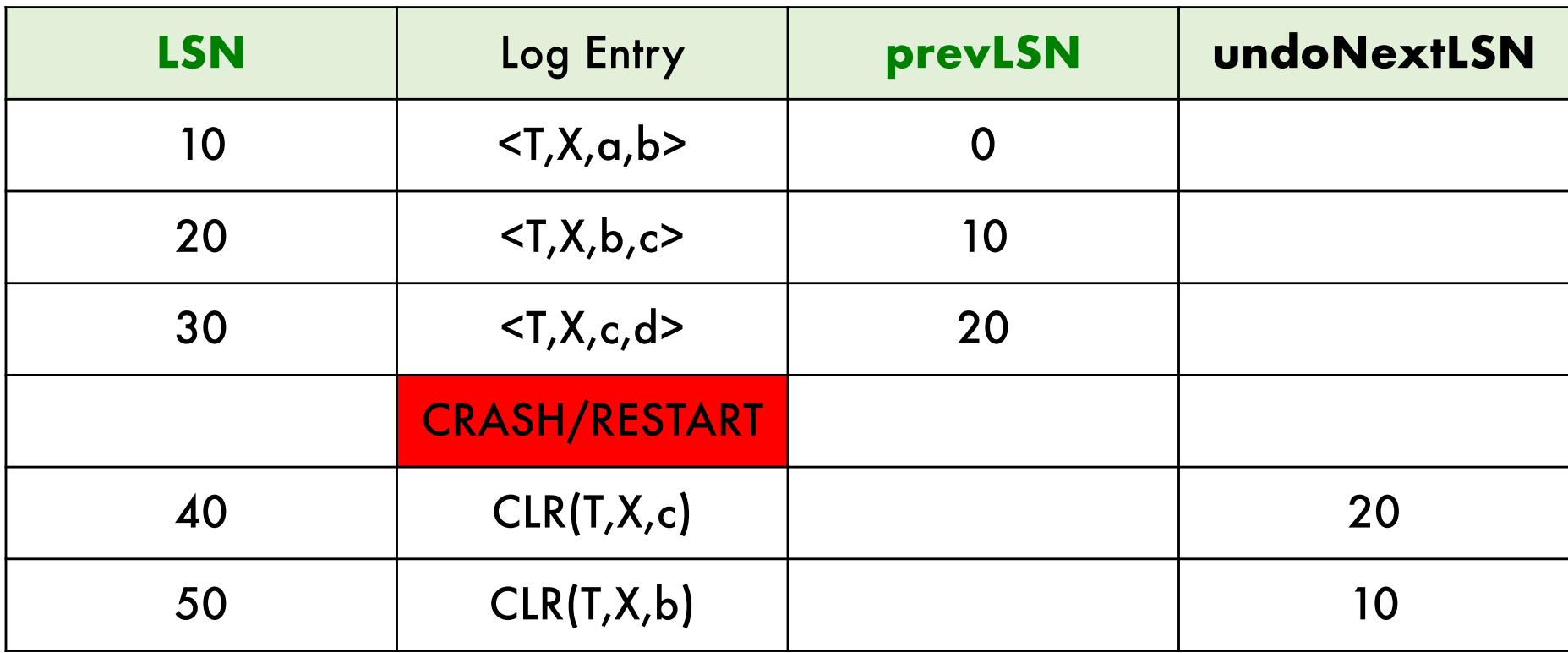

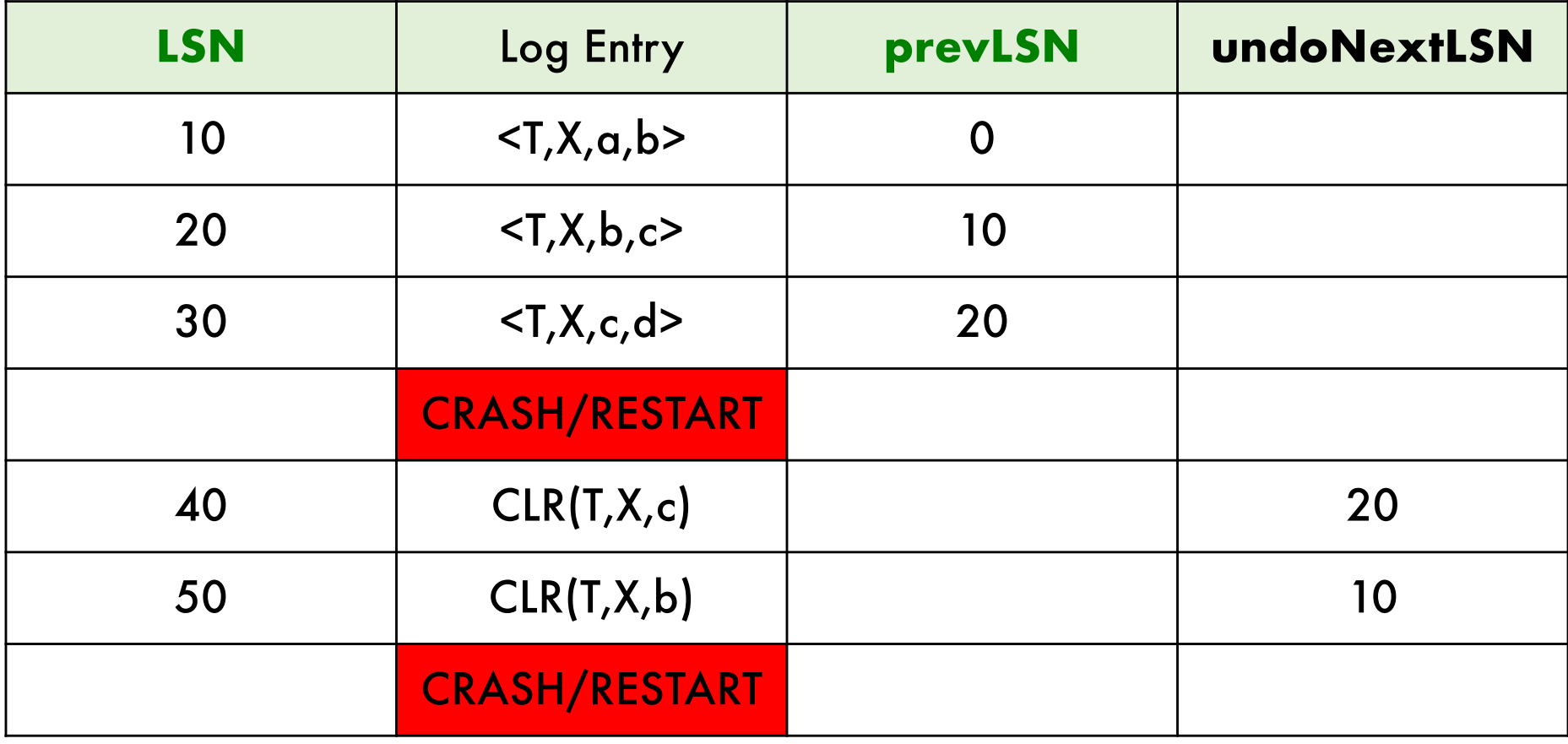

### Redo phase: update X=b, X=c, X=d, X=c, X=b

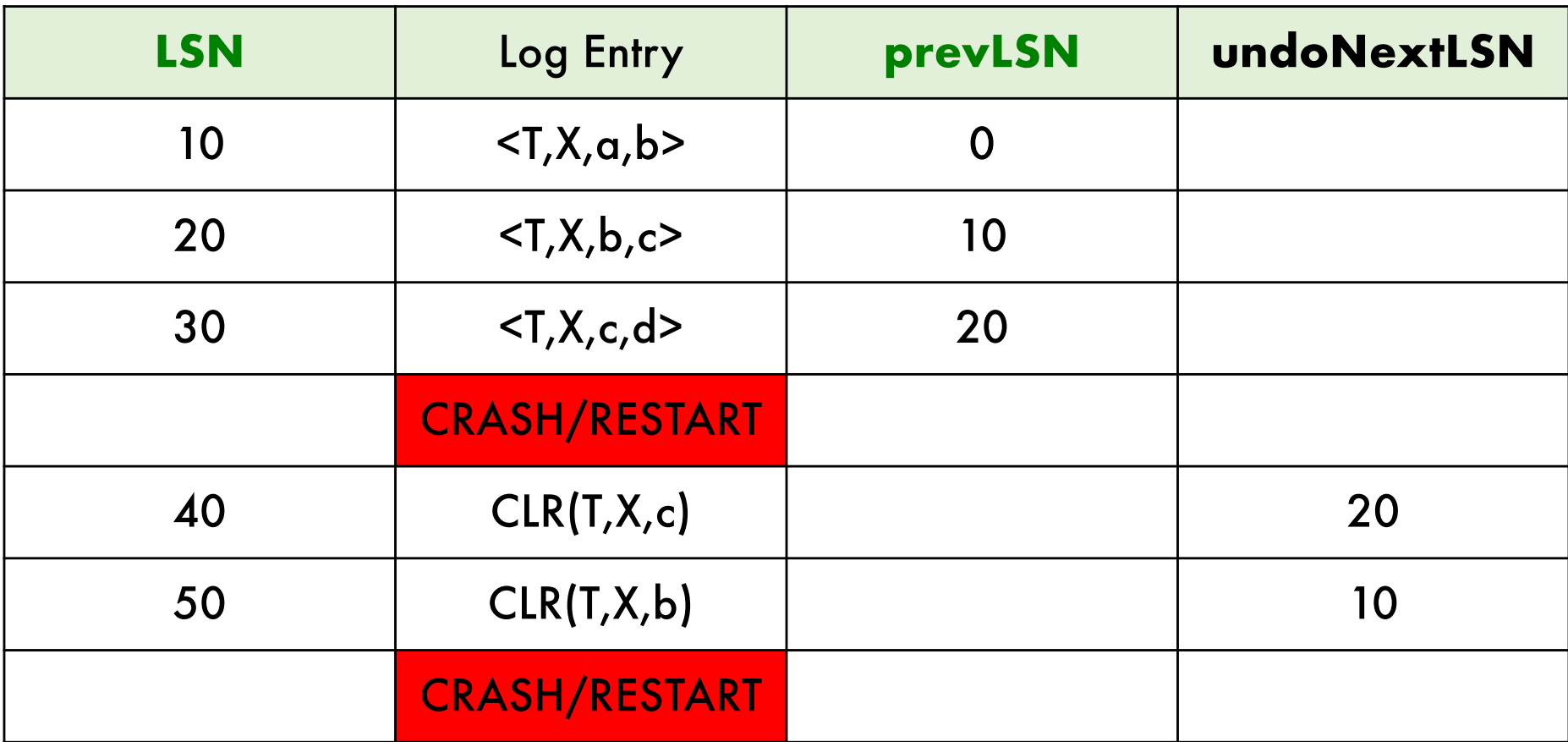

Note: during REDO the CLR's are like regular update entries

### **ToUndo = {50}** this is the new LastLSN of T

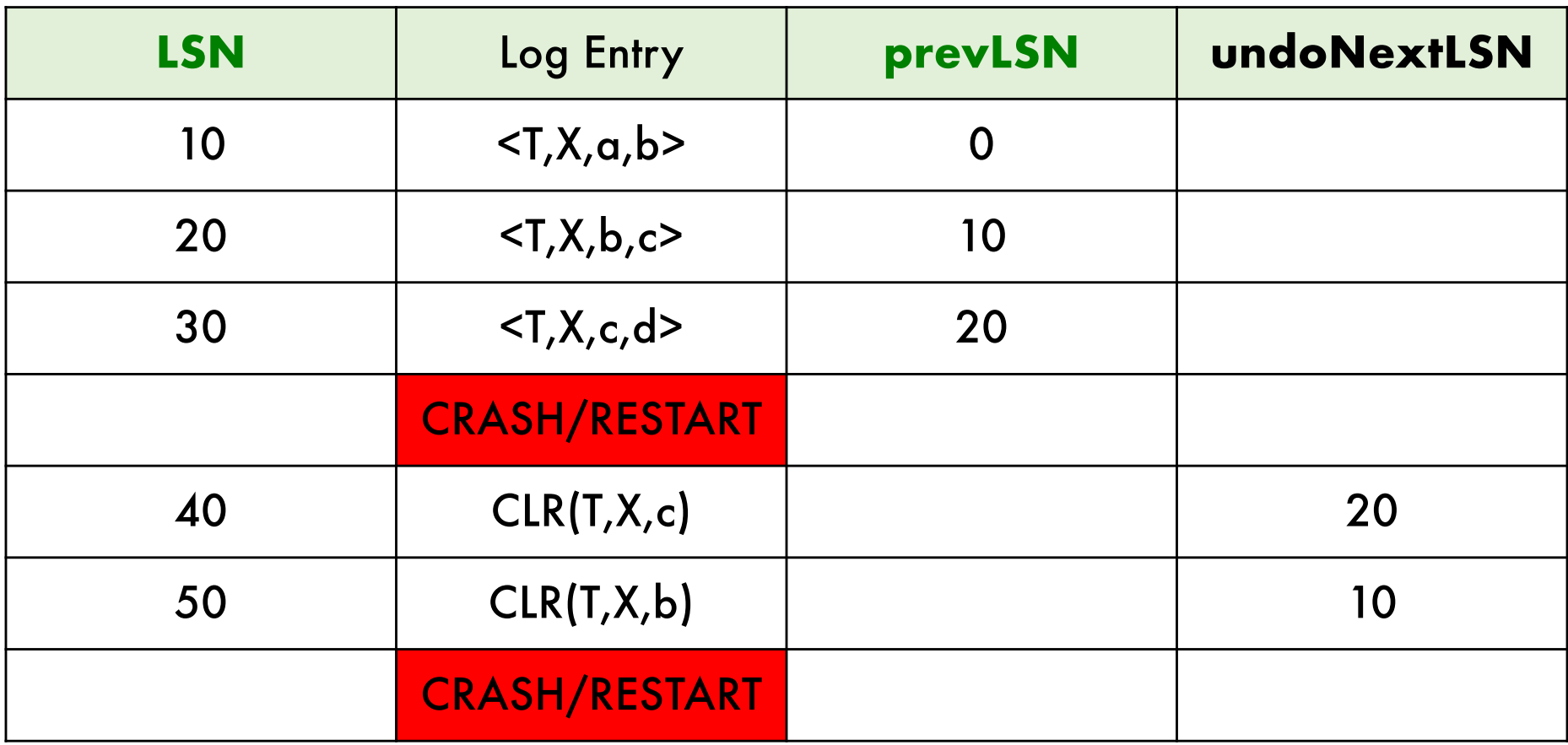

### **ToUndo = {50}**

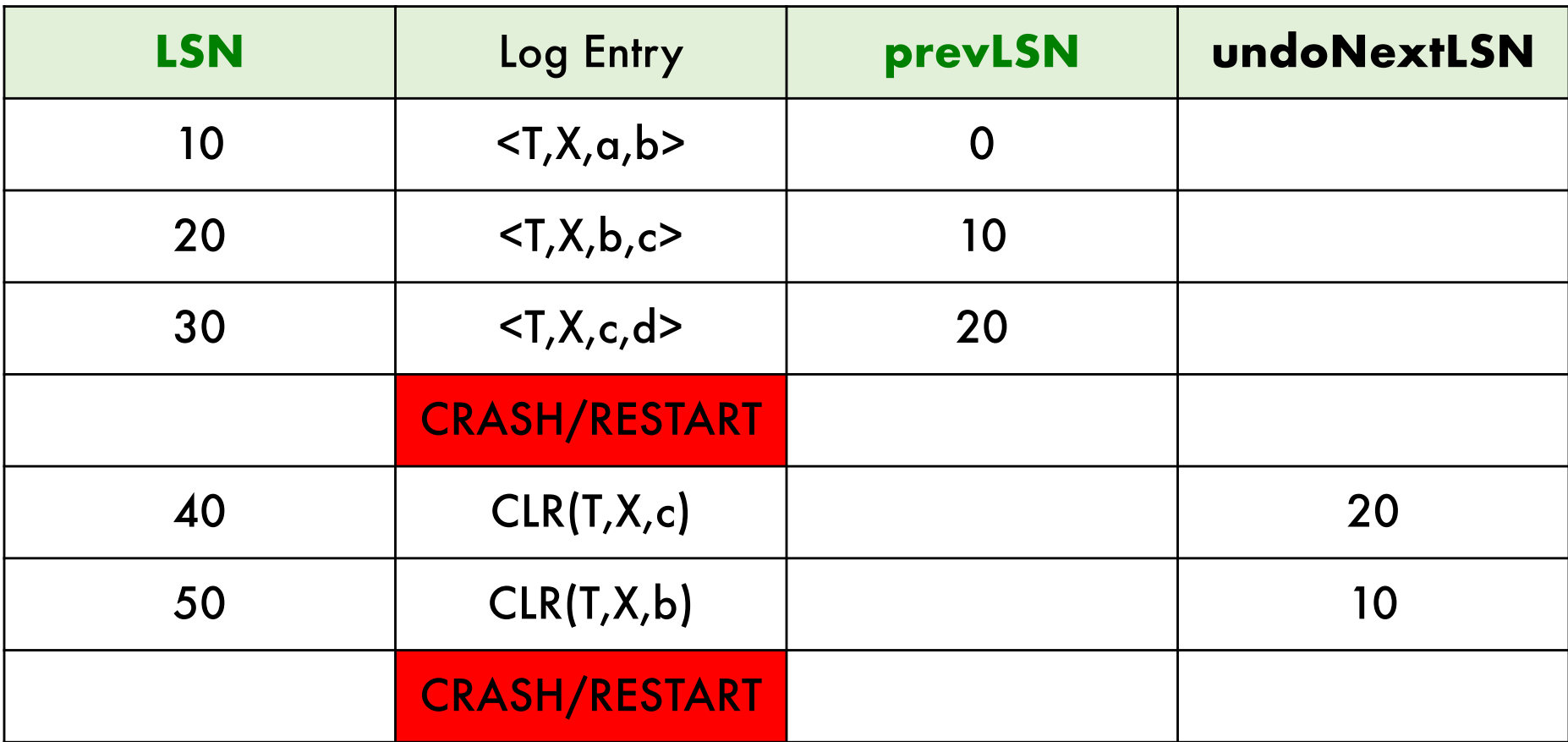

**LSN** 50 is a CLR; we do nothing, instead follow **undoNextLSN**

### **ToUndo = {**50**,0}** DONE!

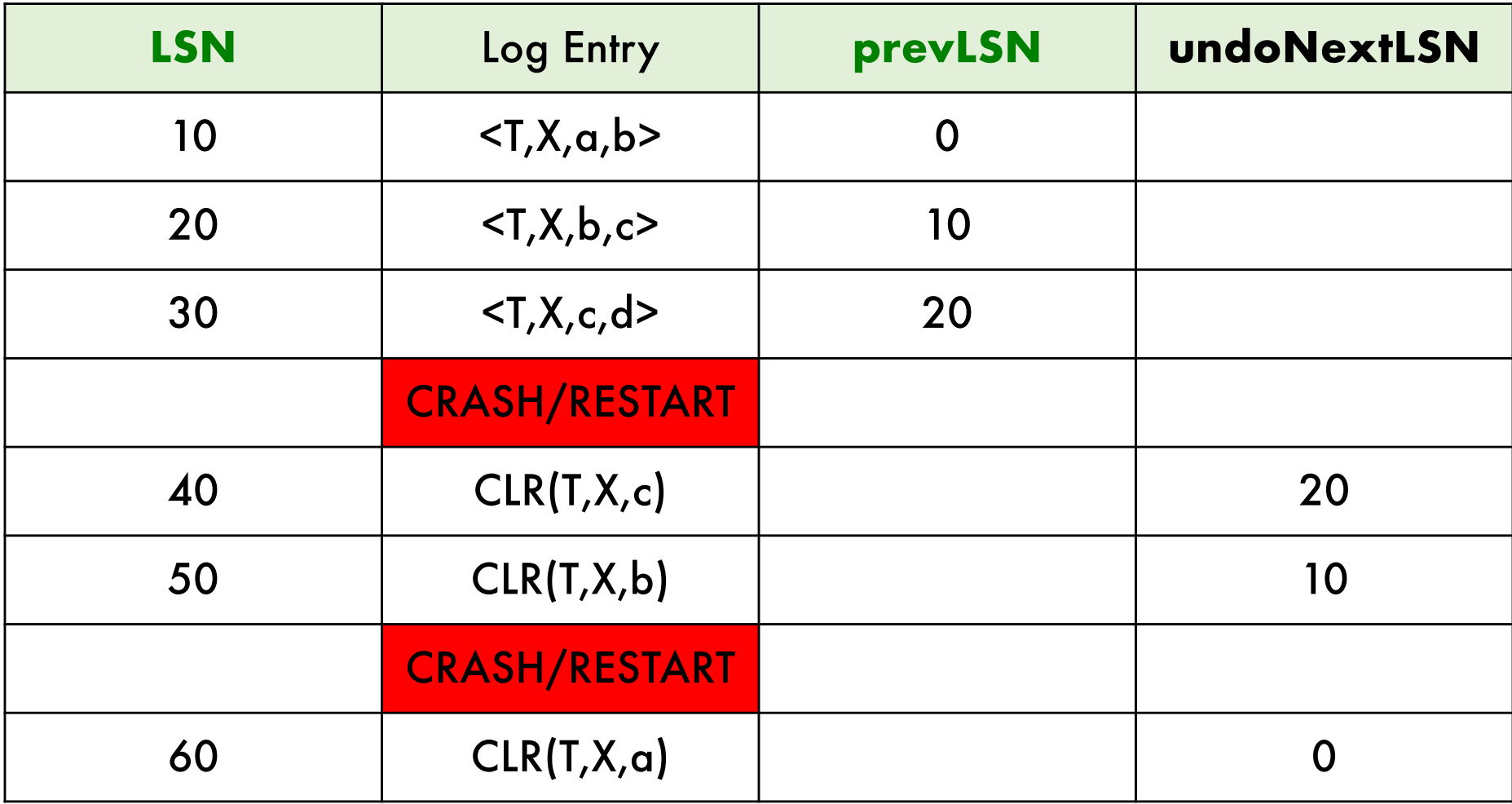